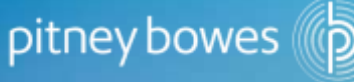

### MapInfo Pro: Tips &Tricks

**James Hall**

**Senior Consultant, Location Intelligence**

**Pitney Bowes**

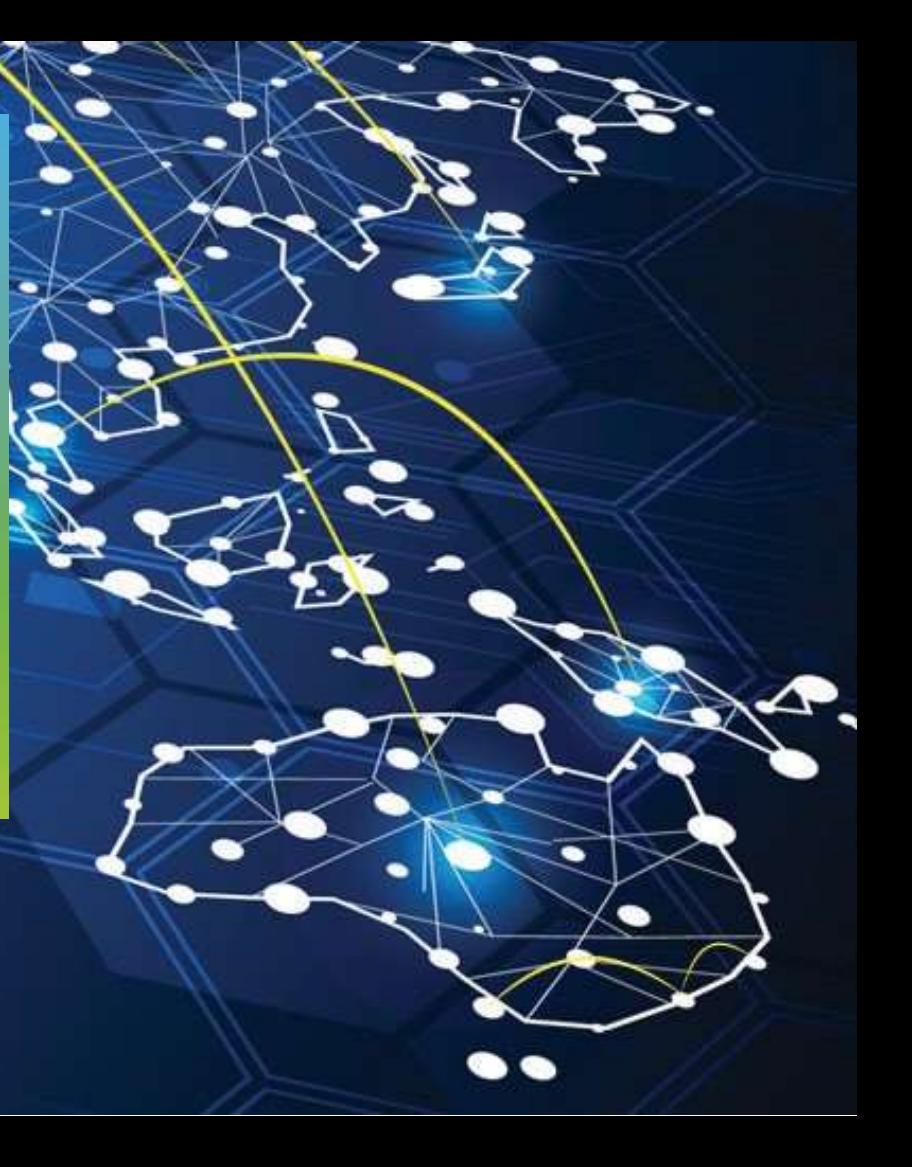

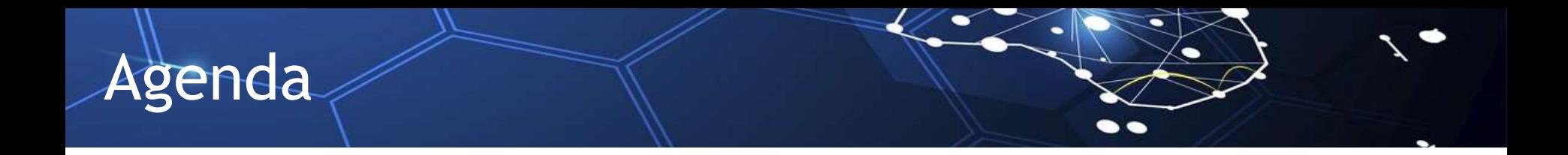

■ See it Faster, Solve it Sooner! Efficiency Tips for MapInfo Pro

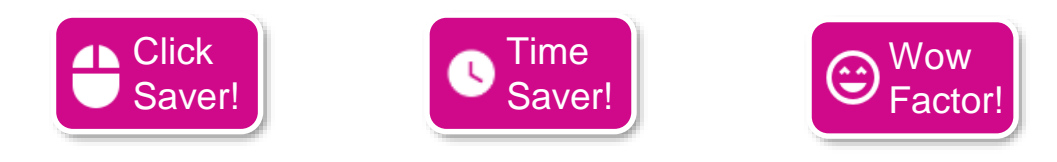

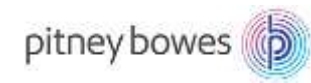

LI Community Roadshow 2017

# The Story so far…

Company Background: "Unreal Insurance" is a small/medium boutique insurance company operating in southern states of Australia. They are aggressively looking to win new market share.

Business Problem: Identifying potential market regions for a proposed product

### Approach:

- 1. Import sales data from CRM
- 2. Identify geographic areas that match target market
- 3. Review alignment with current User base to find gaps (areas of potential)

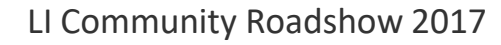

**Click** Saver!

4N

Tip #1: Single Step Open & Edit

Or

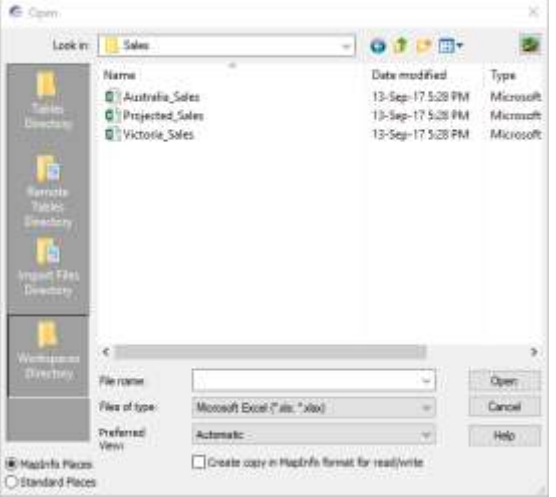

- + Save Copy As
- + Close Table (original)
- + Open Table (editable version)

pitney bowes

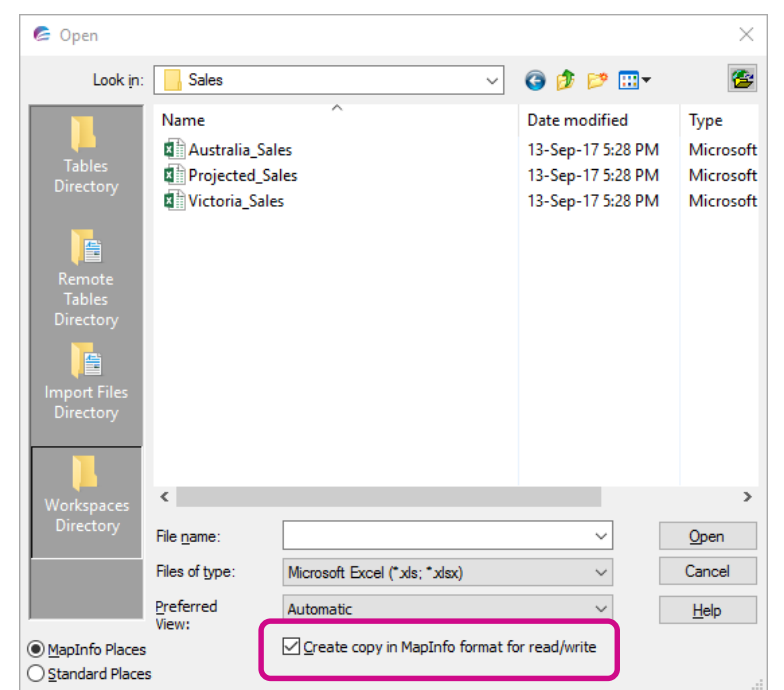

..

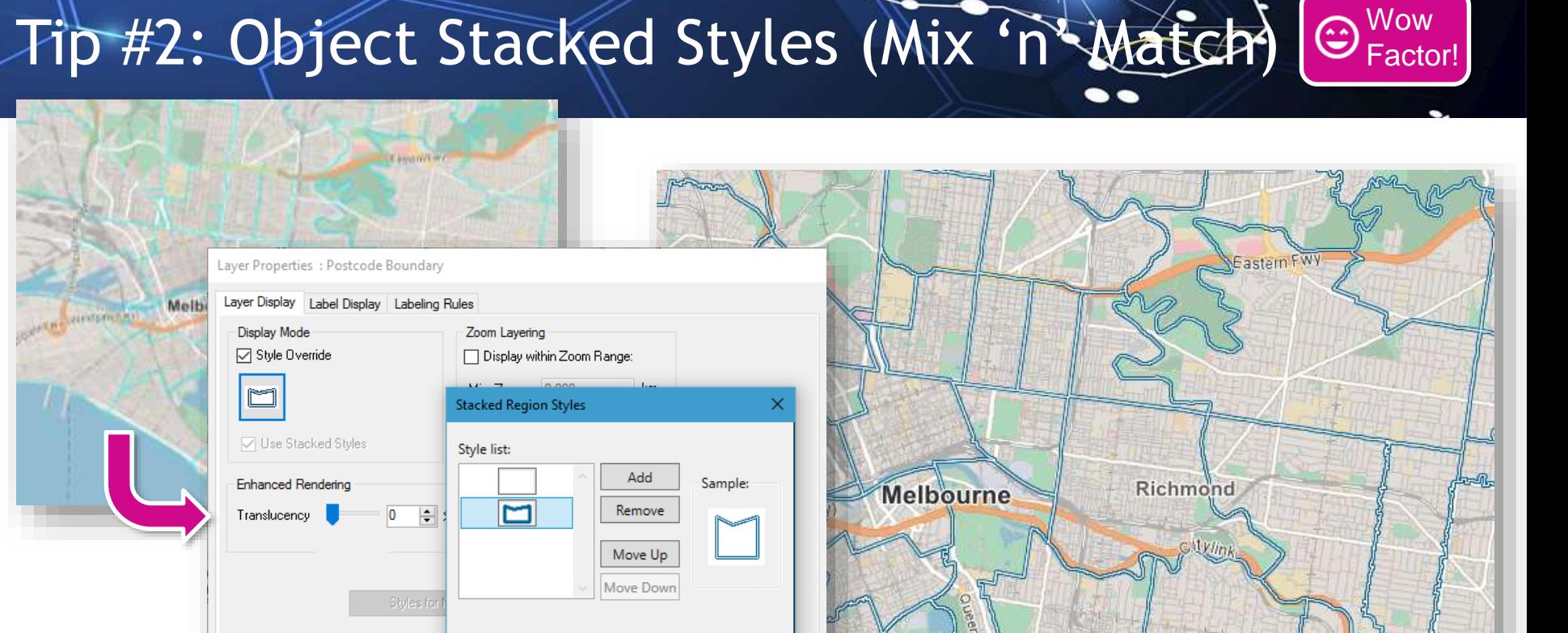

Help

 $\frac{1}{2}$ 

Kilda

**FX** 

OK

Cancel

 $\bigwedge_{\mathfrak{G}}$  and  $\bigwedge_{\mathfrak{G}}$ 

Malvern

**Wow** 

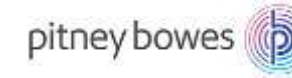

# Tip #3: Tab Groups

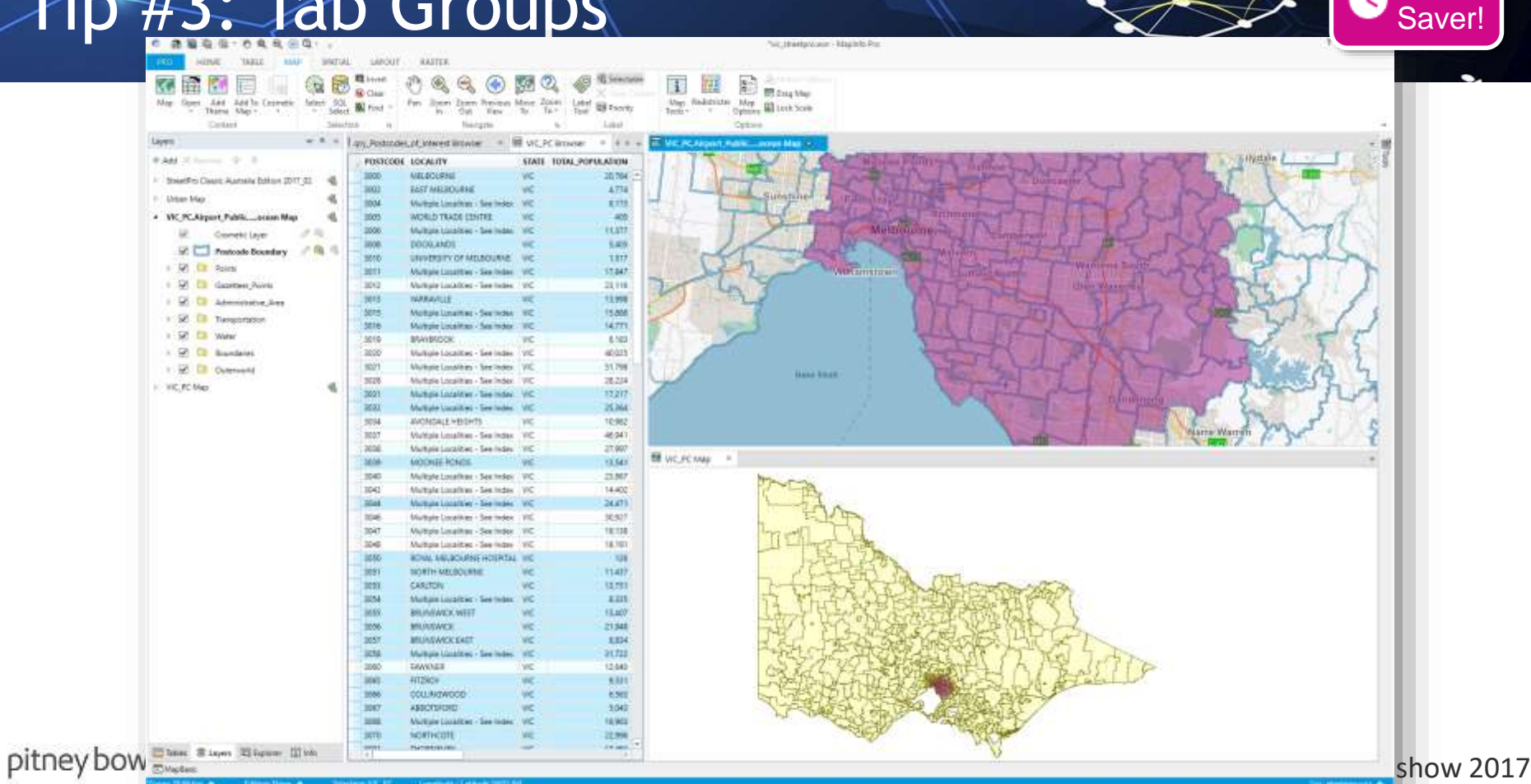

Time

# Tip #4: Supersize the Map

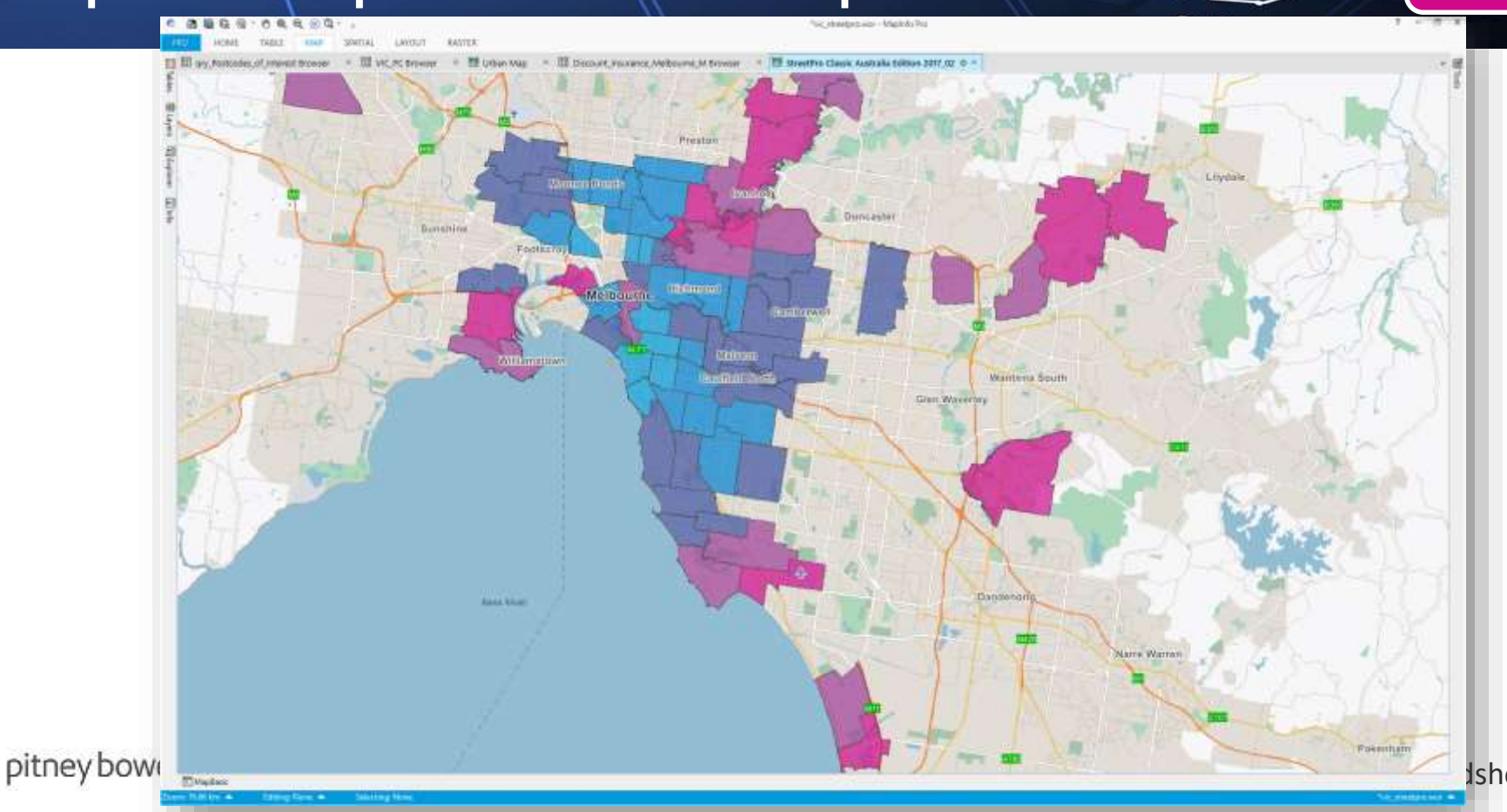

Ishow 2017

Wow Factor!

# Tip #5: Quick Access Toolbar

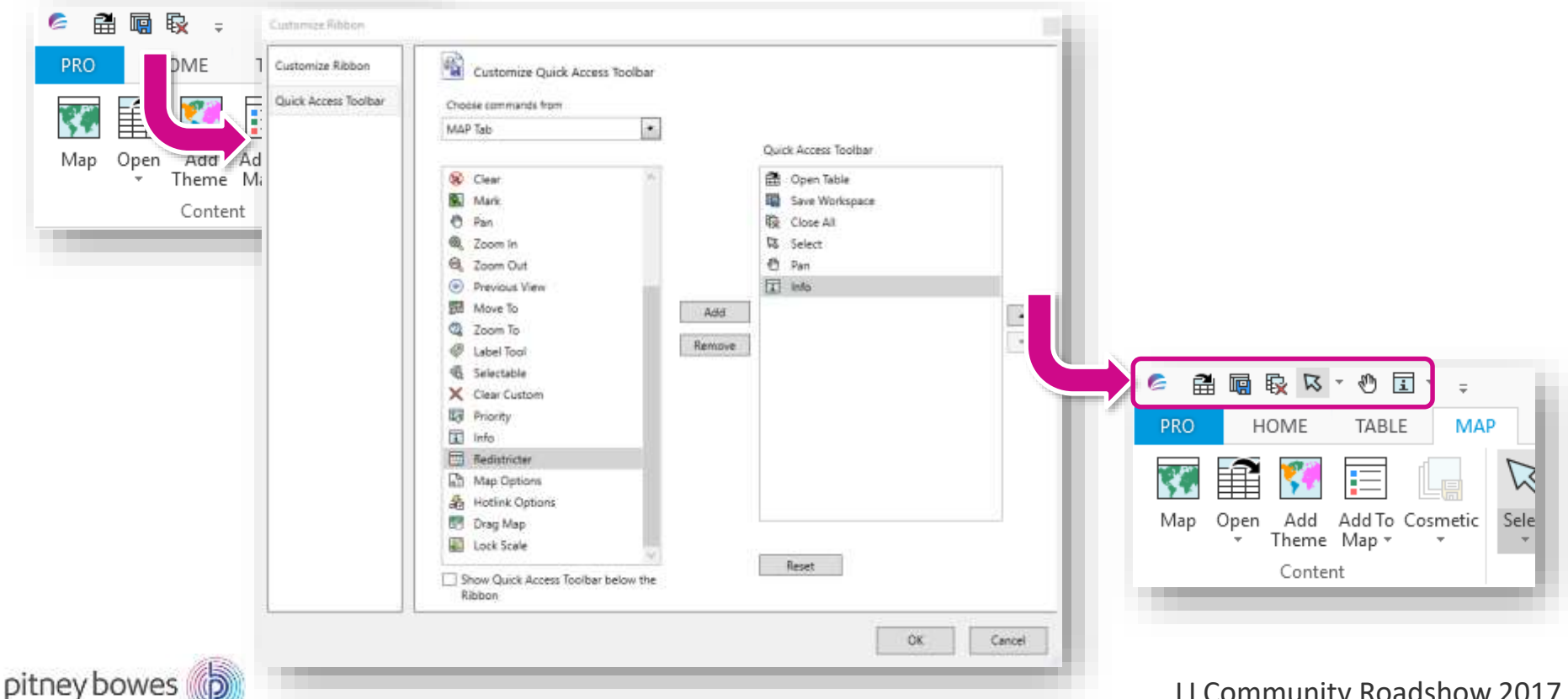

LI Community Roadshow 2017

**AN** Click

 $\bullet$ 

 $\bullet$ 

Saver!

# Tip #6: Filter 2 Ways

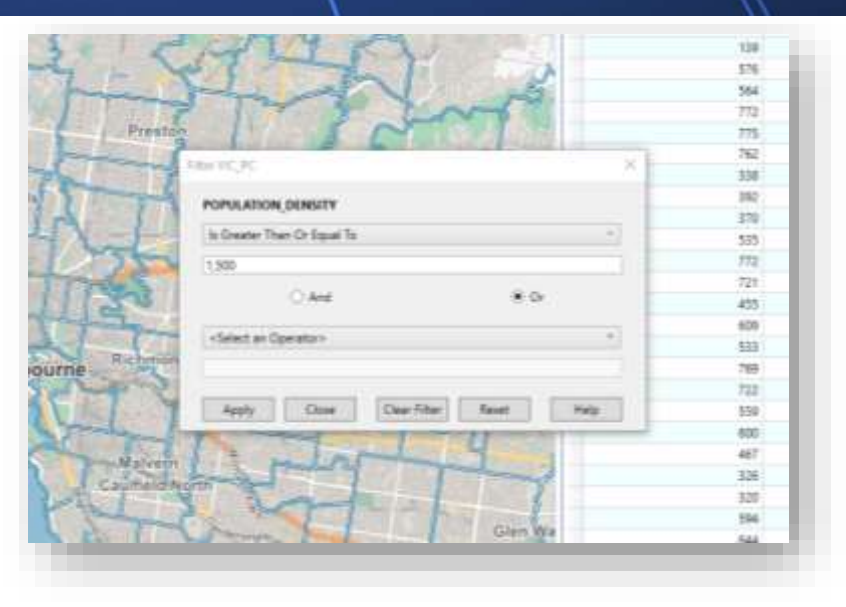

### ad brown wholes 1852 the para PORAATION DISOUTY - 1828 results quely from schildun 2052 lists any might Proposition Source Fore and High Proposition whom between PERSONAL INCOME - 800 tota are Fully Possible to the control of the Proposition December of the Proposition of the Proposition of the Control of the Control of the Control of t **TO Maginese**

Sering Wester 1971 Layer | Depart State State Part | 1 Deb14: Grant Book | 1977 198 1977 1991<br>set brown velop SM2 ofte by Ann She when | PDPMARION DENSITY - 1986)<br>set brown velops | Hill and by I. Har view | POPMARION\_DENS

110 Il baselon 1 58 EU Current

*<u>Mapitons</u>* **Set Window EQ1 Fresh** 

**Sei Window 3803 Prent** 

. .

#### Filter via Dialogue Filter via MapBasic Window

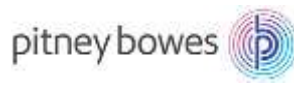

LI Community Roadshow 2017

**Click** Saver!

AN

## Tip #7: Map Creation - Let Your Mouse Do the

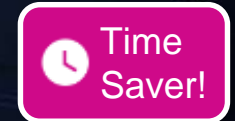

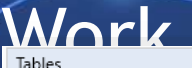

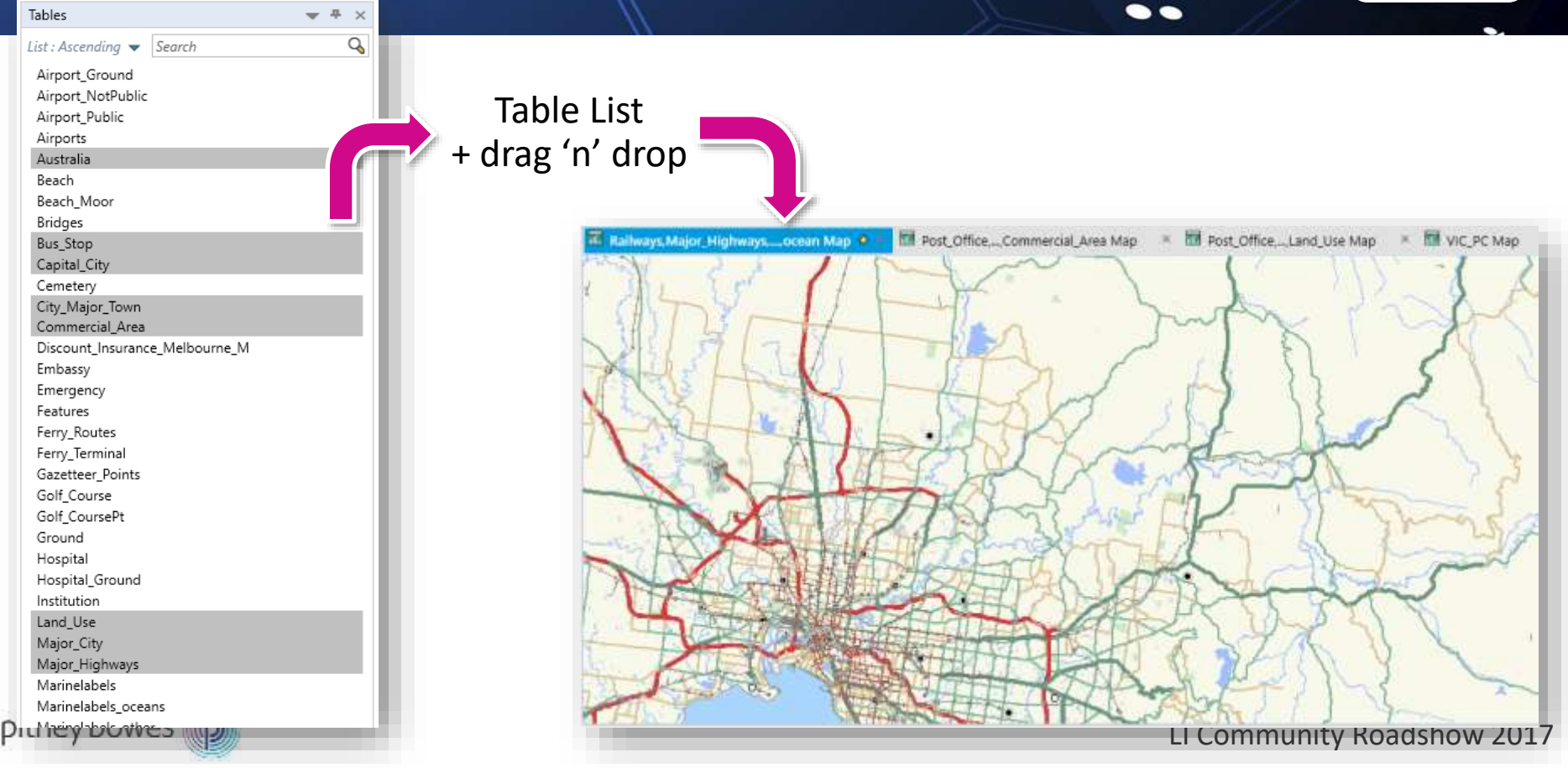

## Tip #8: Thematic: Build Once - Reuse in 1-

Wow Factor!

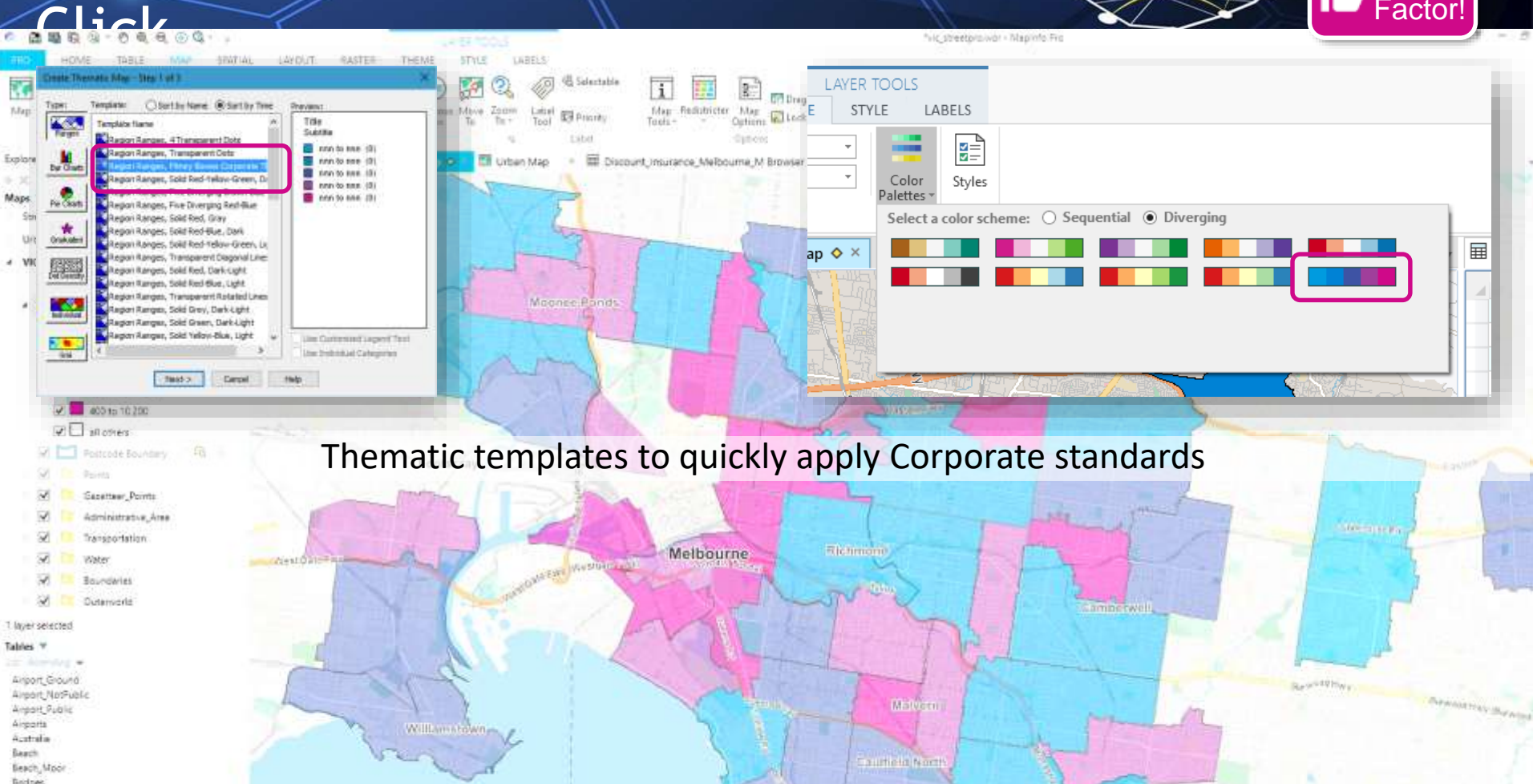

Combine spatial + aspatial data

**View** 

**Vit** 

VK.

 $+ + +$ 6128-864

 $324$ 15062.806

**SHO** 

 $+15$ 

tory.

 $700$ 

TIST

 $204$ 

trial

34.854.473

7,854,210

5746.400

5878,530

**A 283 AN2** 

0.011.296

7,003,590

A TAN ONE

533,350

diam.

 $2478$ 

ano.

15K

4.948

sex.

tee.

 $rac{1}{2}$ 

 $1.187$ 

3.TIE

*Increase* 

**STAR** 

5199

**STAY** 

**THE** 

inni

 $2183$ 

 $2 + 8x$ 

**Stes** 

SUA

vist.

**SIM** 

 $7188$ 

1100

**Star** 

tata

3100

**STEA** 

**LOCALITY** 

**Britishean F** 

SCONFORD

**KNOWHO** 

**FIATOD** 

**REVISIONS** 

**BROWTON FAST** 

**MOORAREA** 

**SANDRIAGUA** 

CHETCHING

**Louisville** 

**DITNEY DOWES** 

Multische Foundstaten - Sam Insting - 1997

Multiple Localities - See Index VIC

Muhiale Localities - See Index VIC

Multiple Localities - See Index

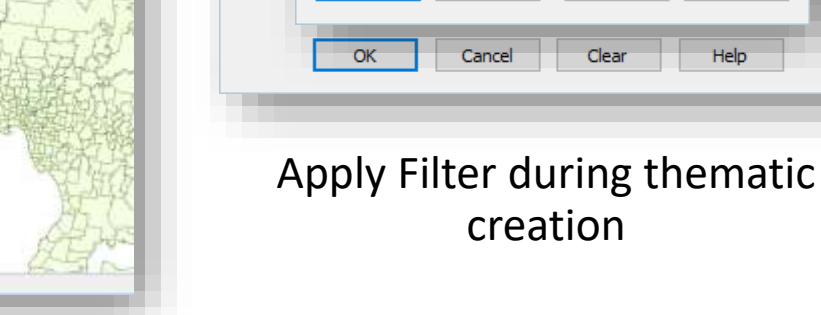

creation

회

∗

 $\pm$ 

Help

Help

Columns

Operators

Functions

Verify

Clear

#### Tip #9: Thematic with Conditional Values **19 W. PC., nosan title = 19 Urban Map = 19 Discount Insurance Melbourne M Rrowser** CERTI Maturia Publicar Maturia Super Mouse Publicar Mouse Super w **GALARE**  $4.964$ in the **TANTOM**  $+04$ **List NAM Galler** 5114,550  $+488$  $(36.541.8)$  $150$ Mobile Location - See Index Multiple Localities J. See Index **WEST** 17416.496 Multiple Limitians - See Follow 667 34011356 4.162

Table to

Column

Get Valu

Calculat

of:

Undate Column for Thematic

Expression

Type an expression:

OK

Val(Left\$(Str\$(House\_Policies), Int

Cancel

Cancel

(House Policies > 1500)\*5))

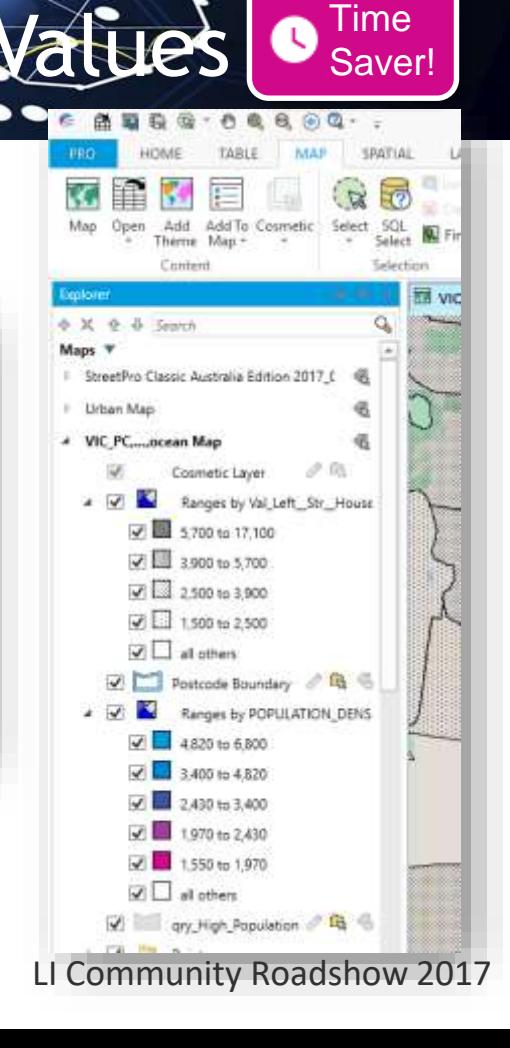

# **Questions?**

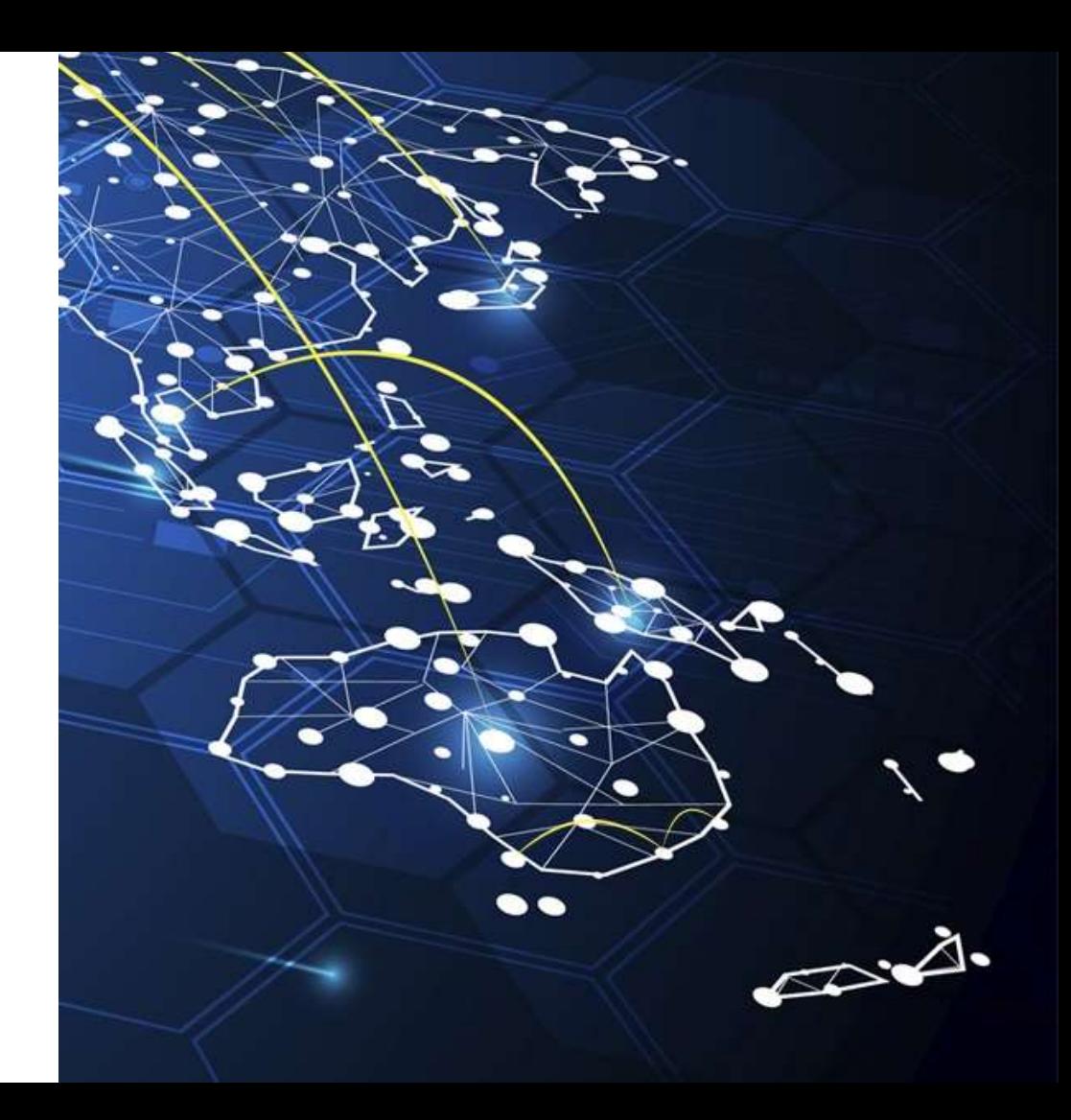